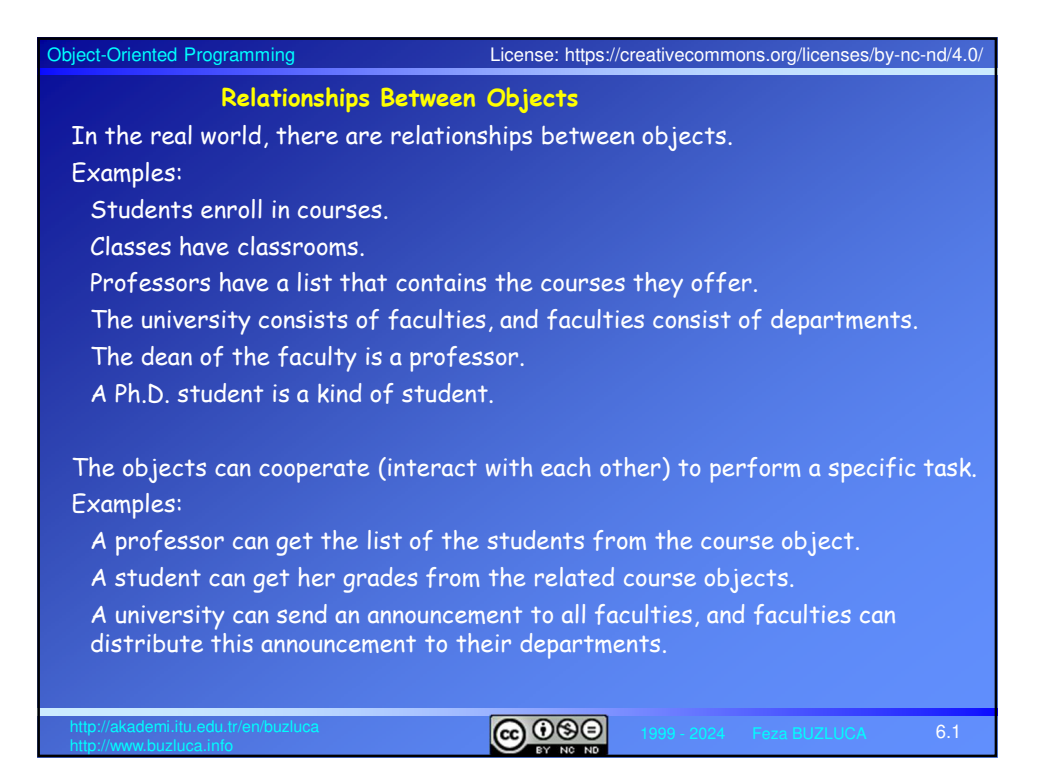

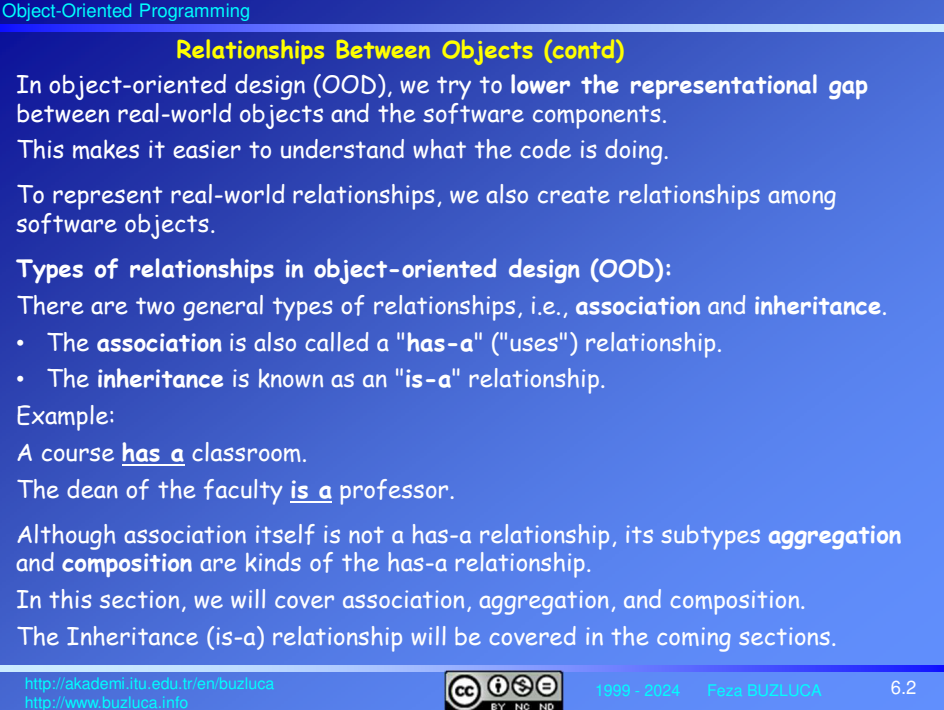

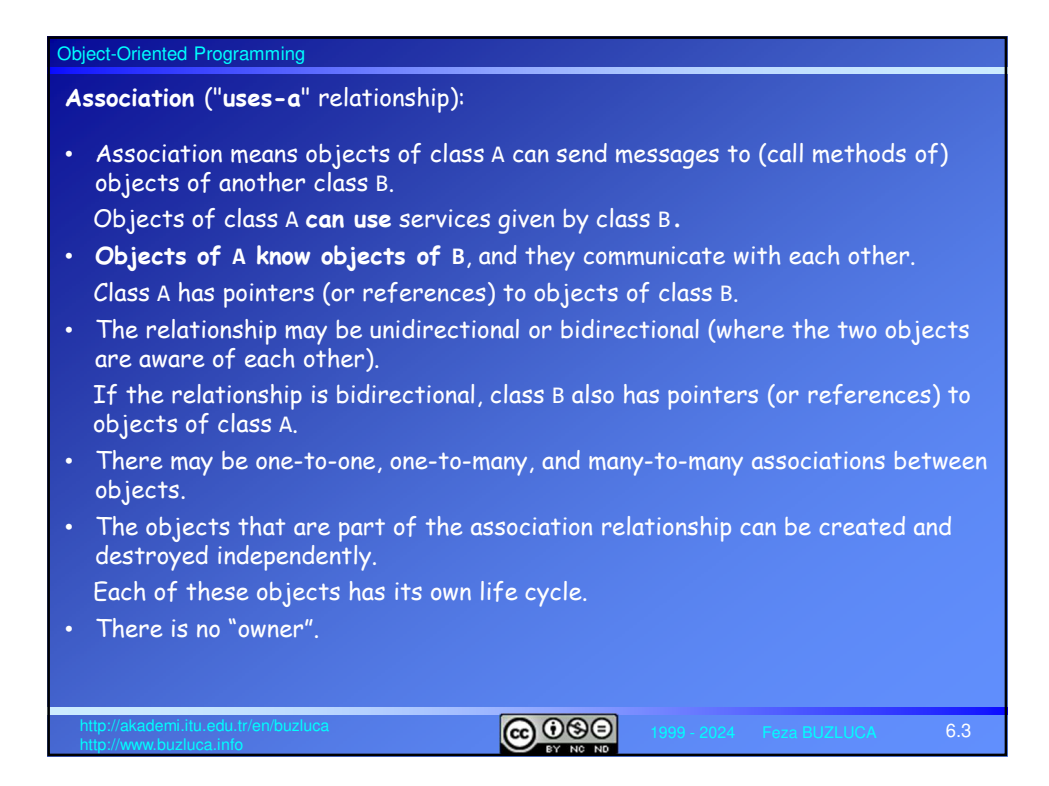

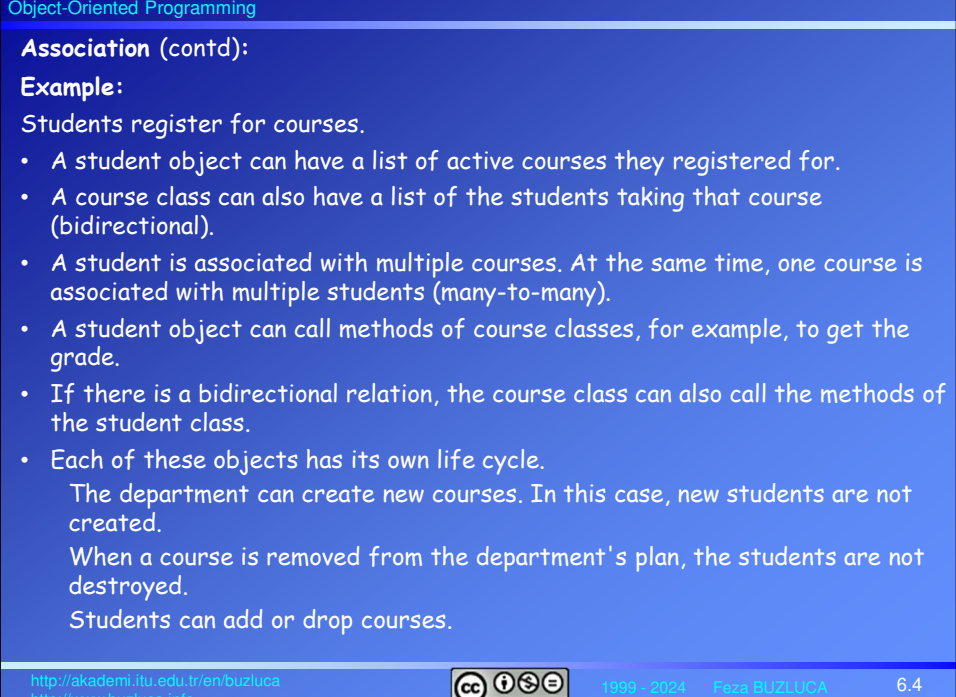

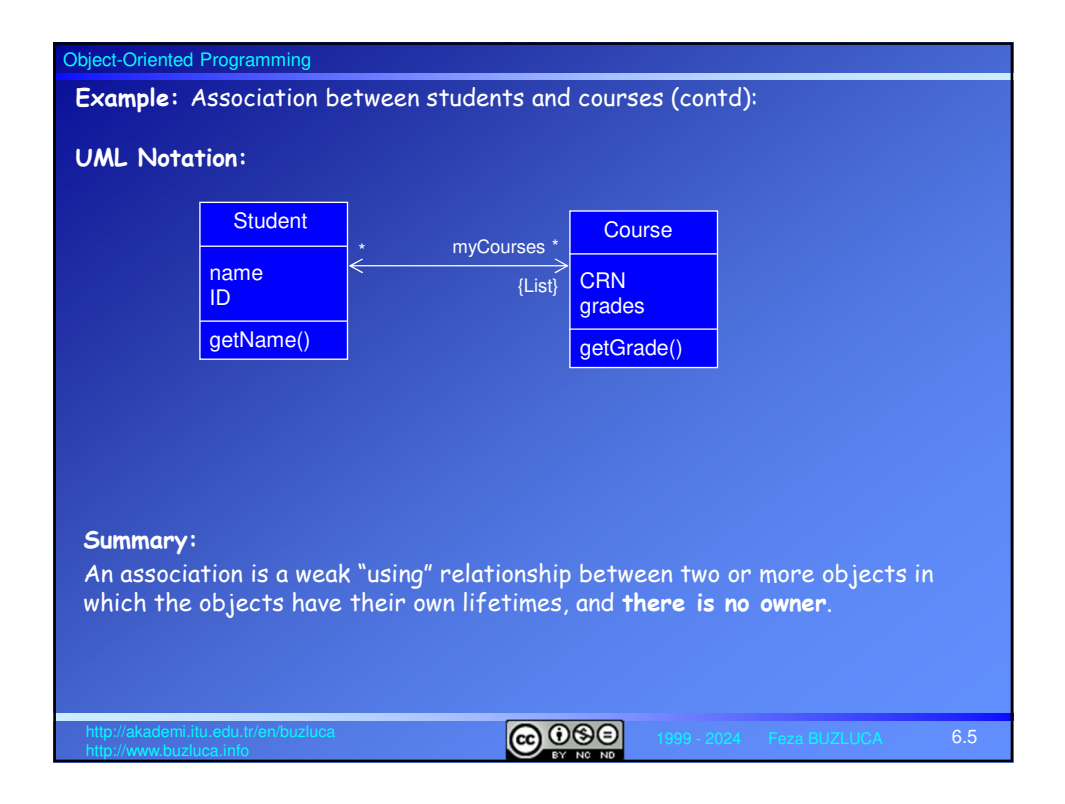

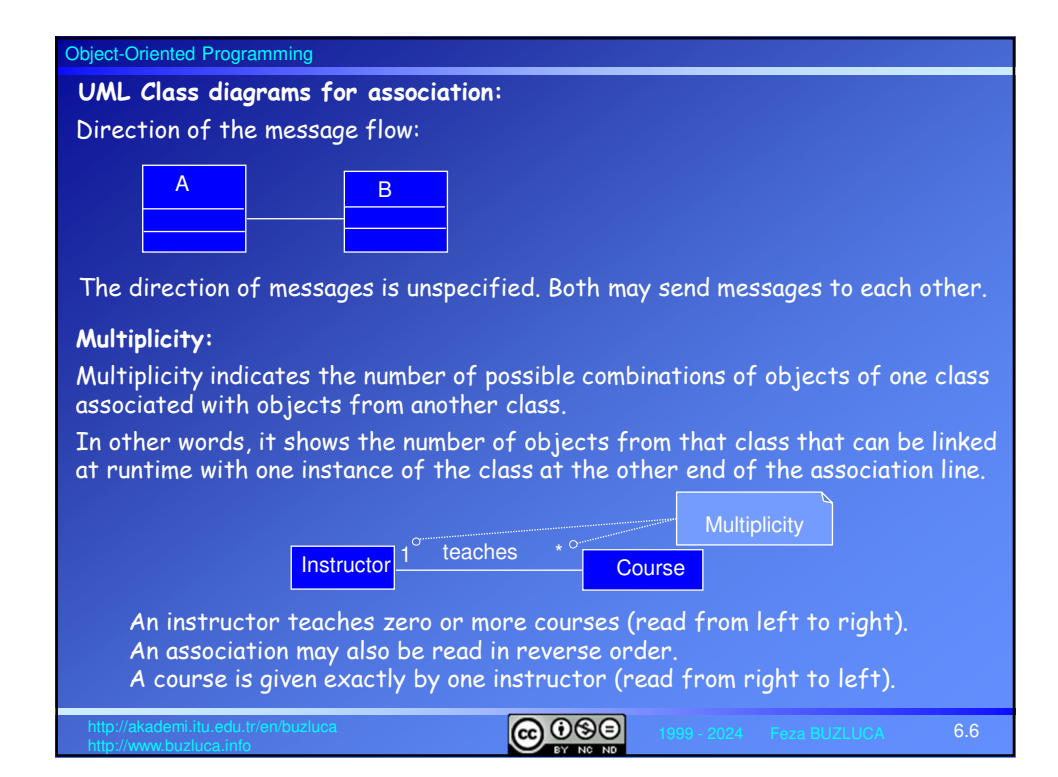

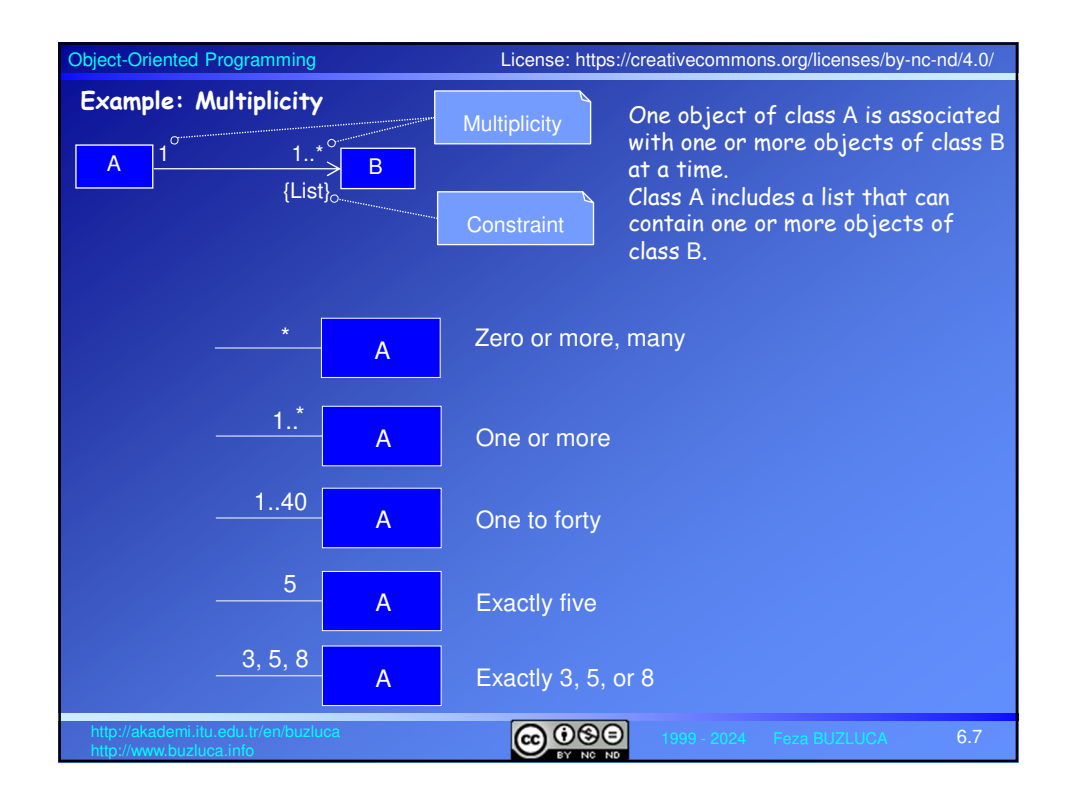

## Object-Oriented Programming

## **Aggregation:**

- Aggregation is a specialized form of association between two or more objects.
- It indicates a "Whole/Part" ("has-a") relationship.
- Each object has its own life cycle, but ownership also exists.
- The same part-object can belong to multiple objects at a time.
- The whole (i.e., the owner) can exist without the part and vice versa.
- The relation is unidirectional. The whole owns the part(s), but the part does not own the whole.

## **Example:**

A department of the faculty **has** professors.

- A professor may belong to one or more departments at some universities.
- Parts (professors) can still exist even if the whole (the department) does not exist.
- If all professors retire or resign, the department can still exist and wait for new professors.
- A department may own a professor, but the professor does not own the department.

6.8

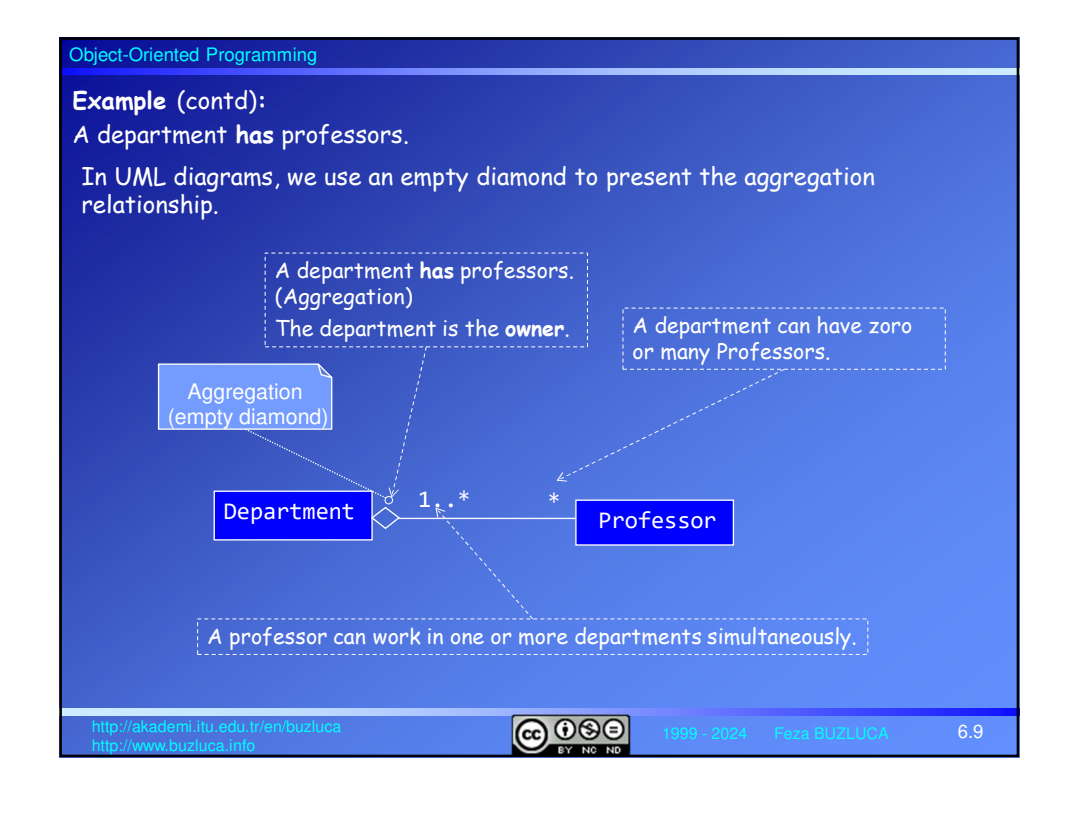

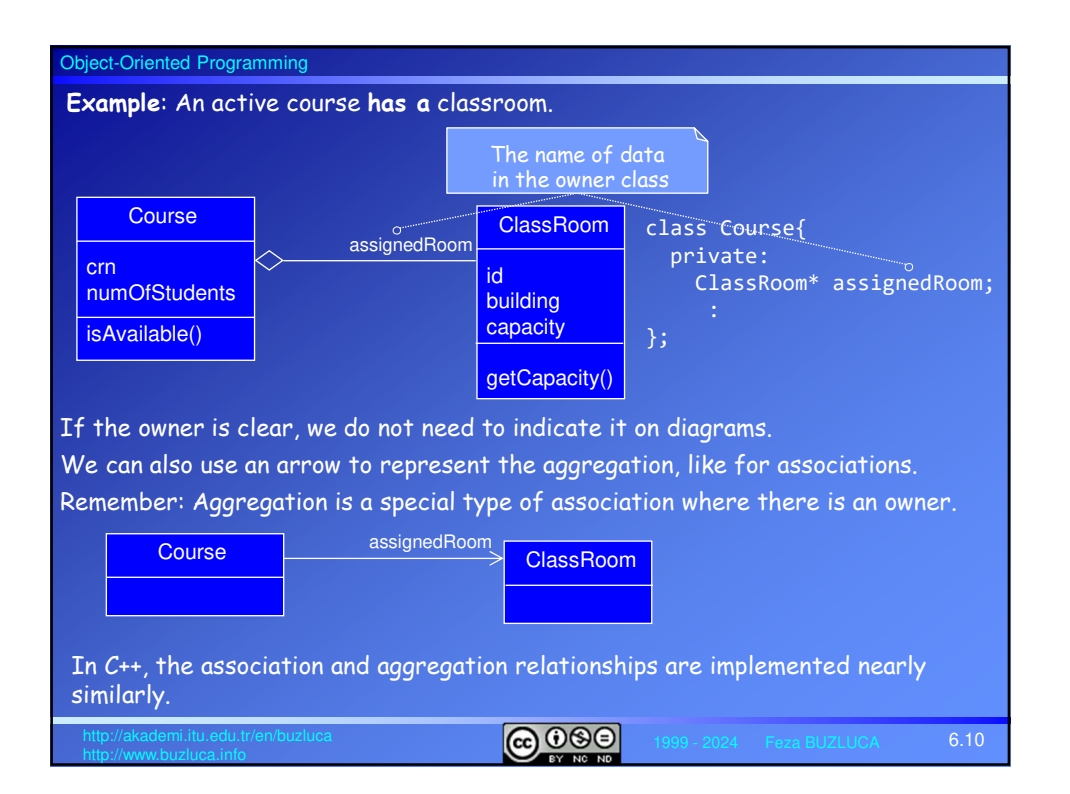

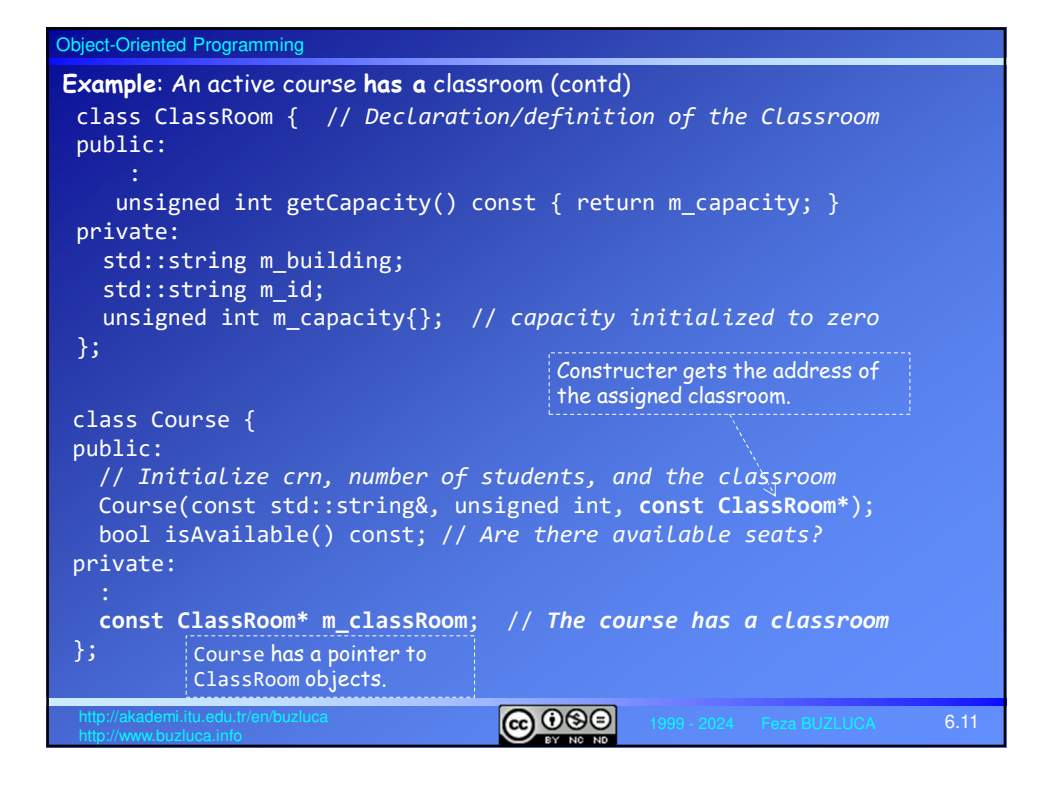

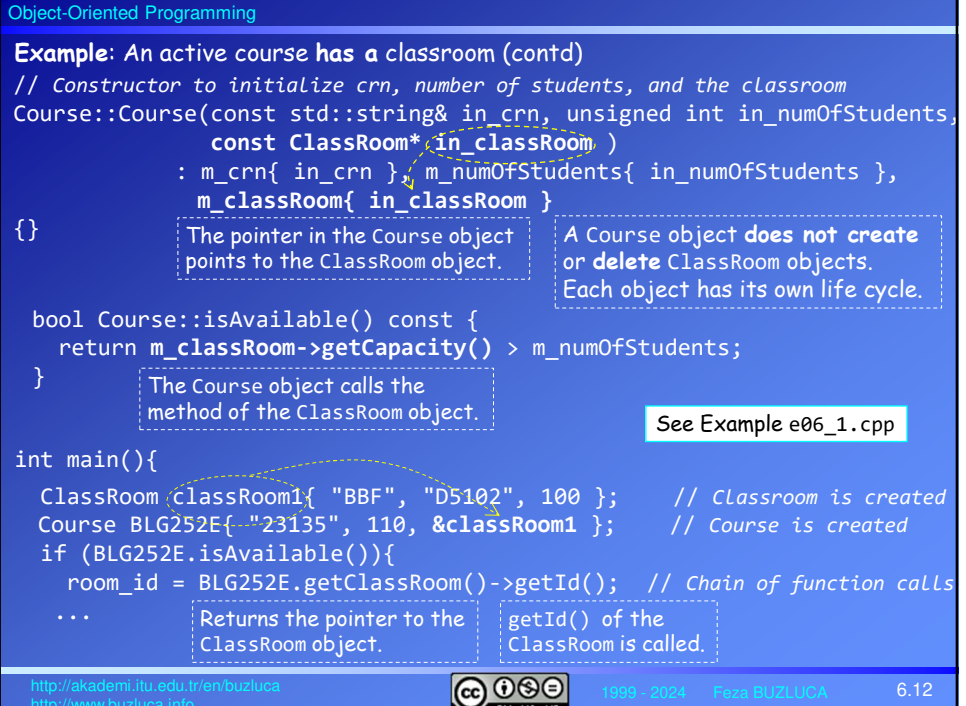

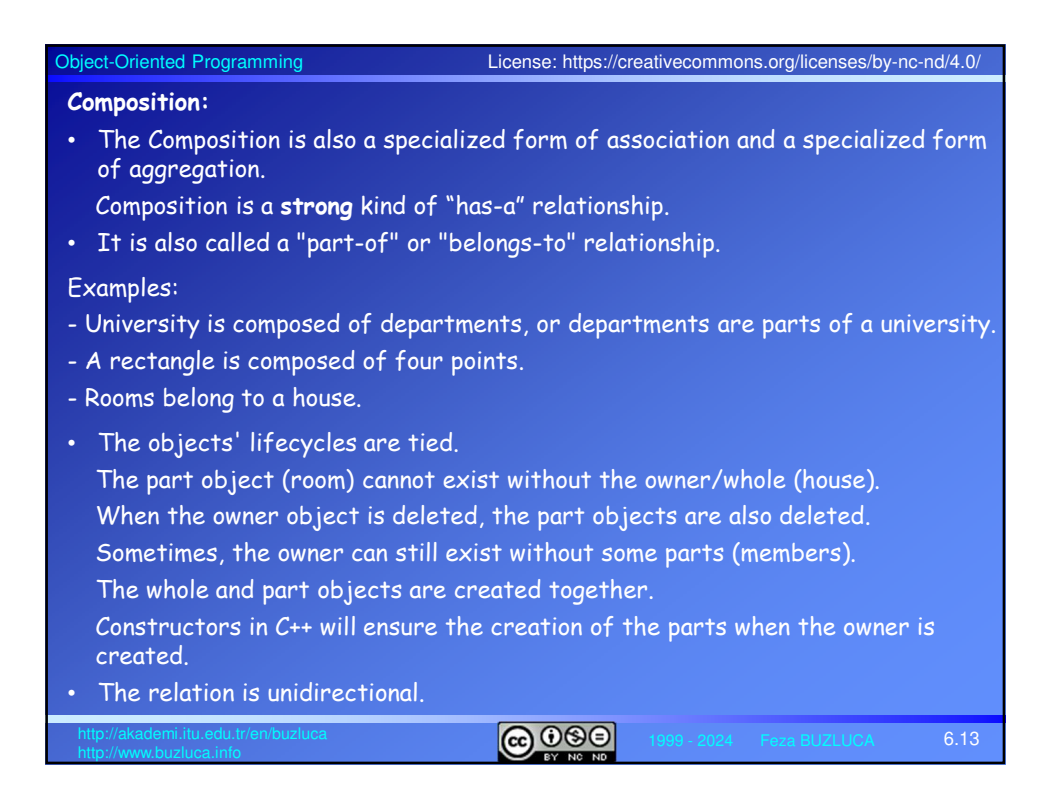

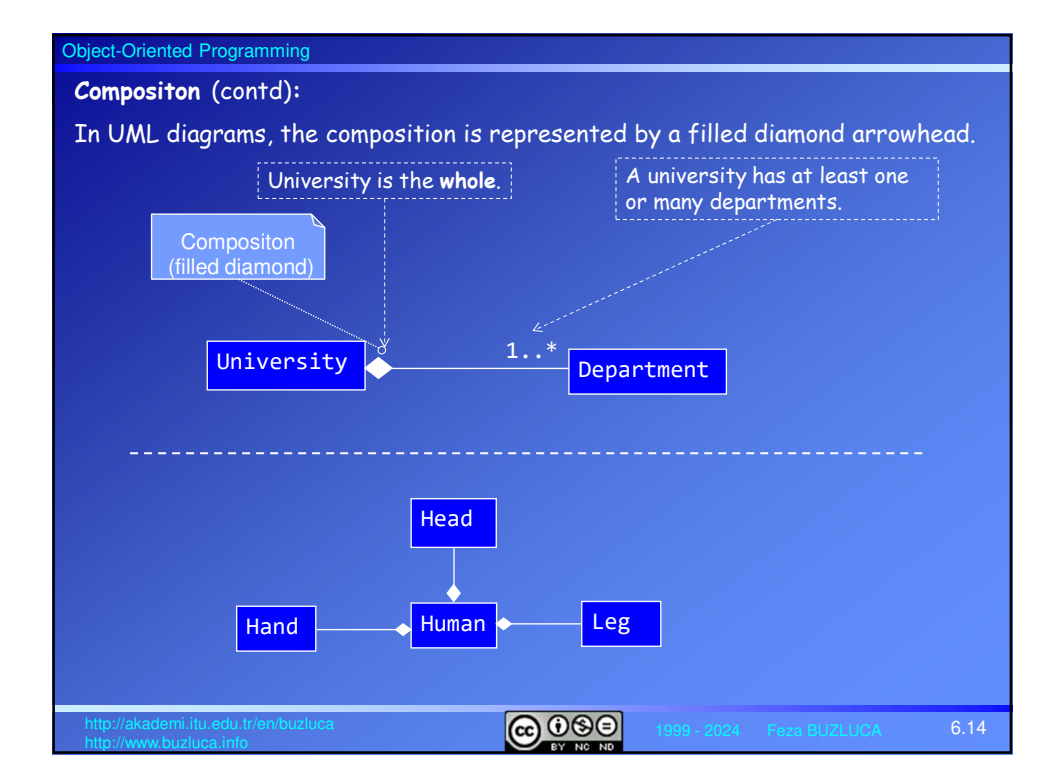

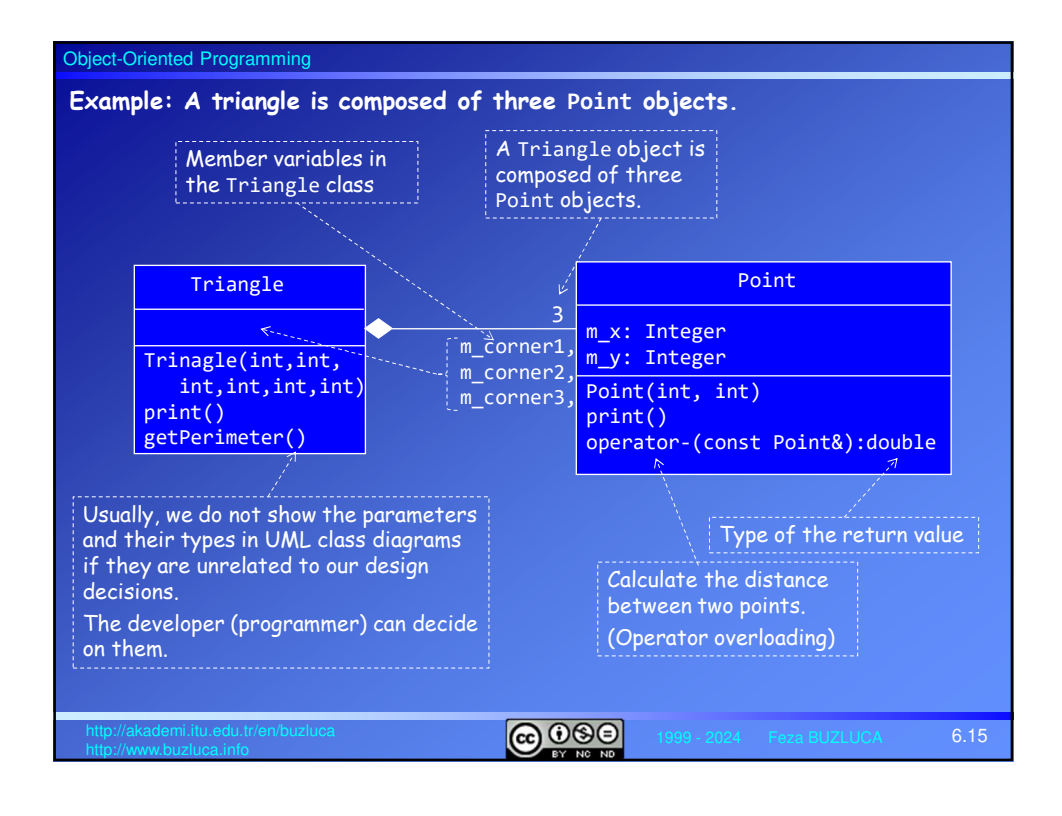

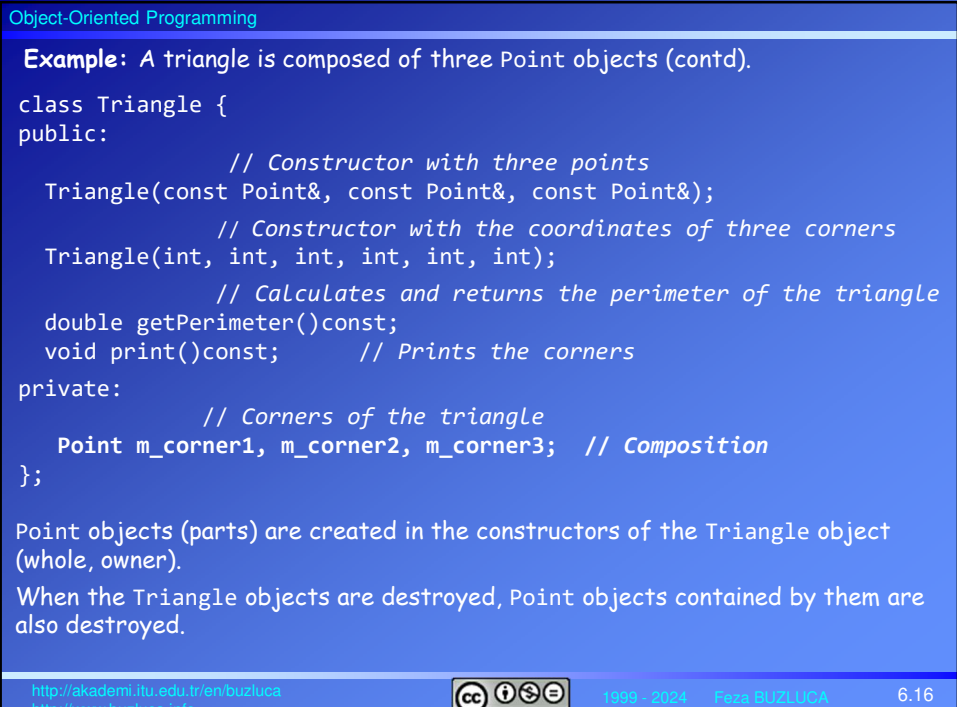

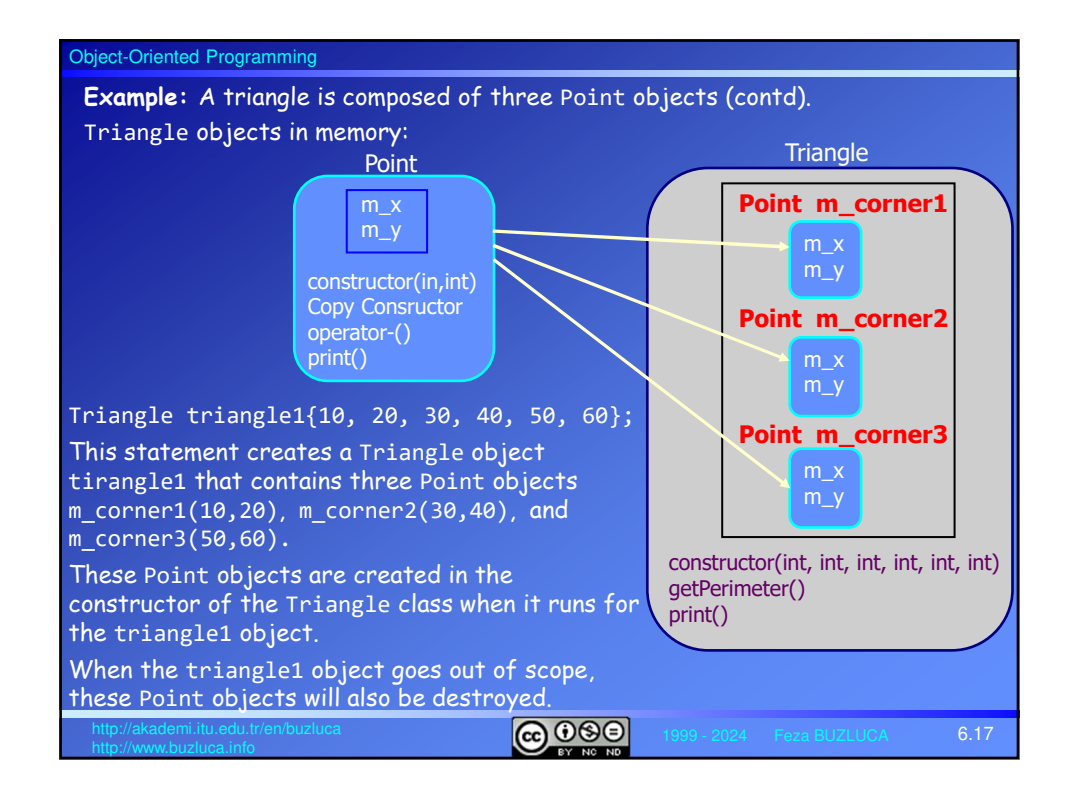

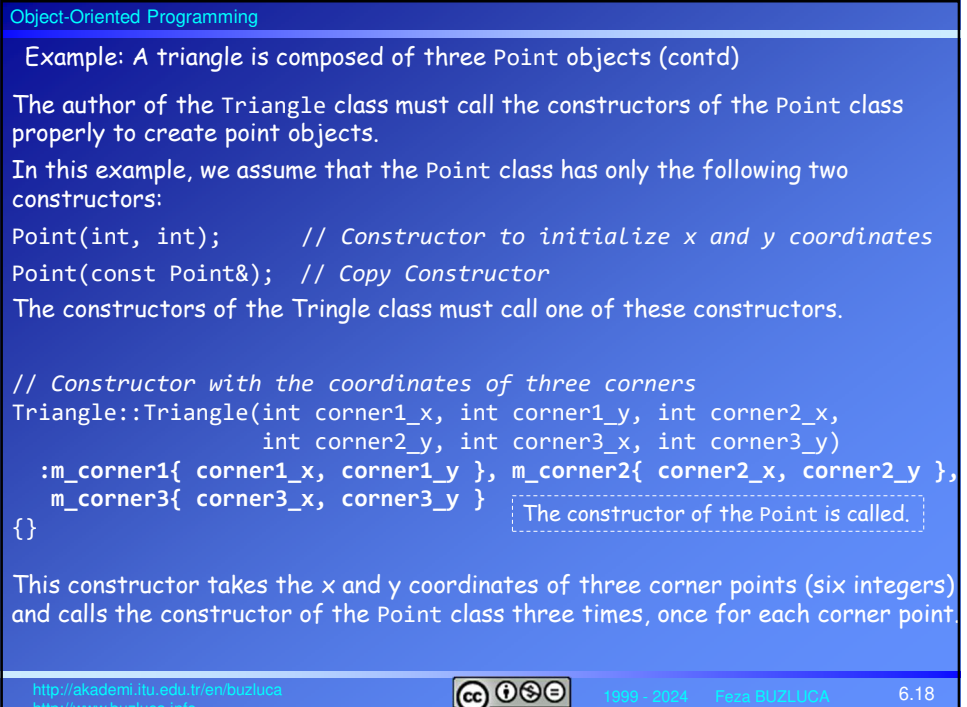

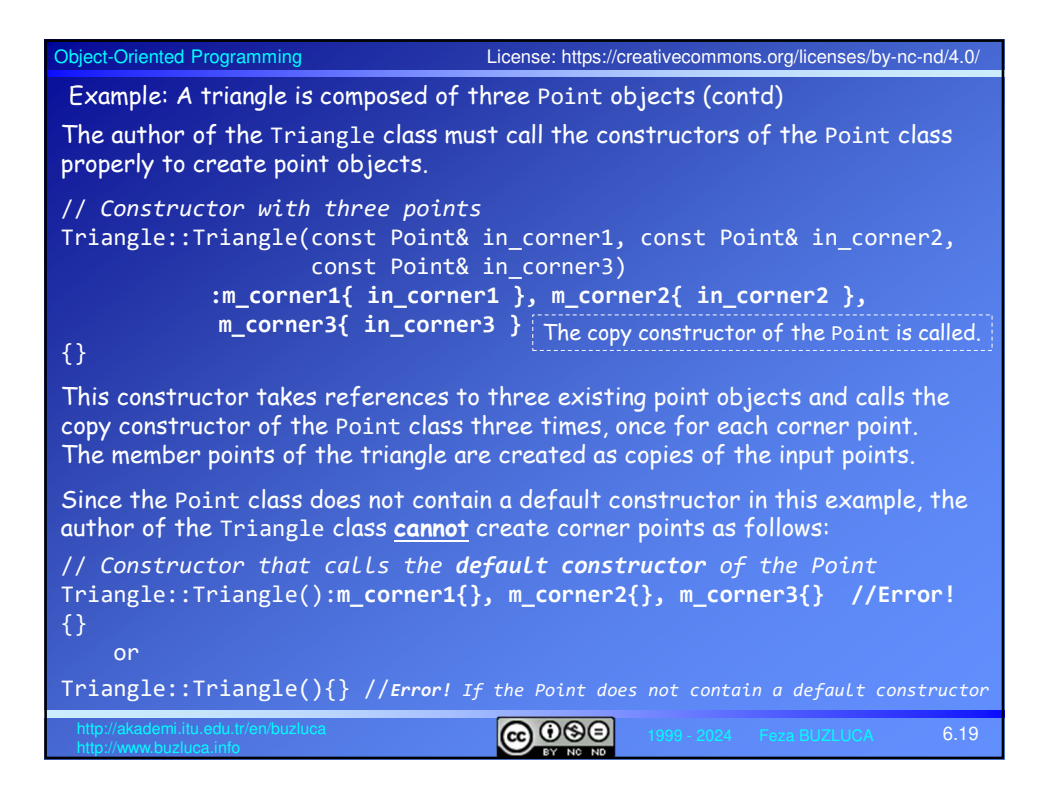

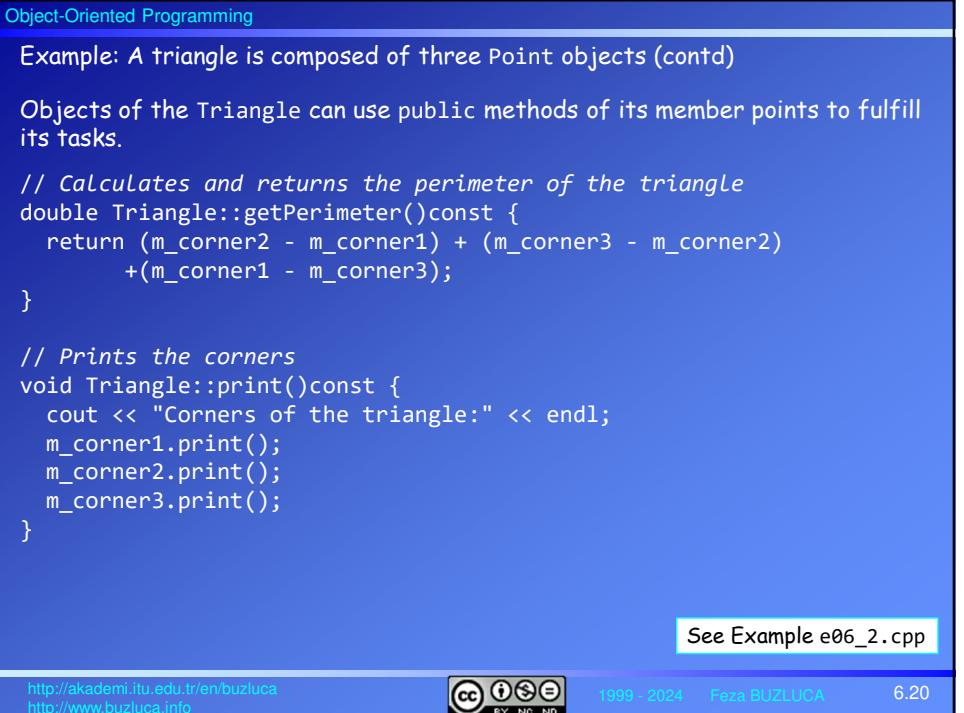

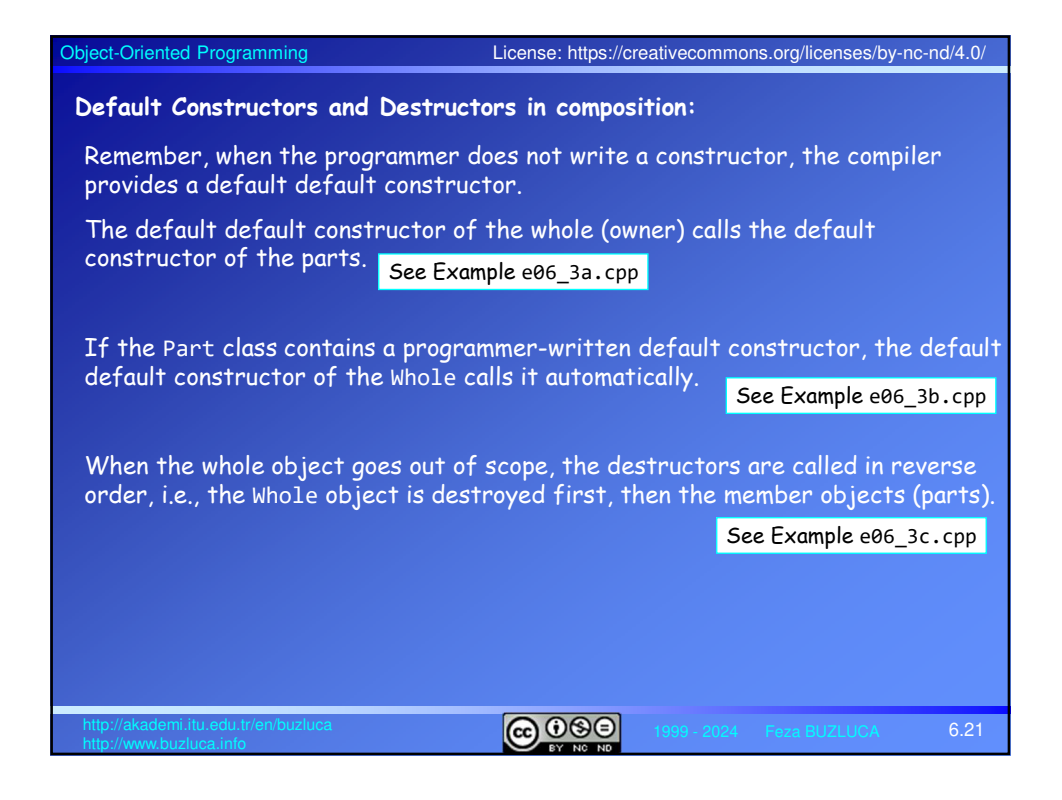

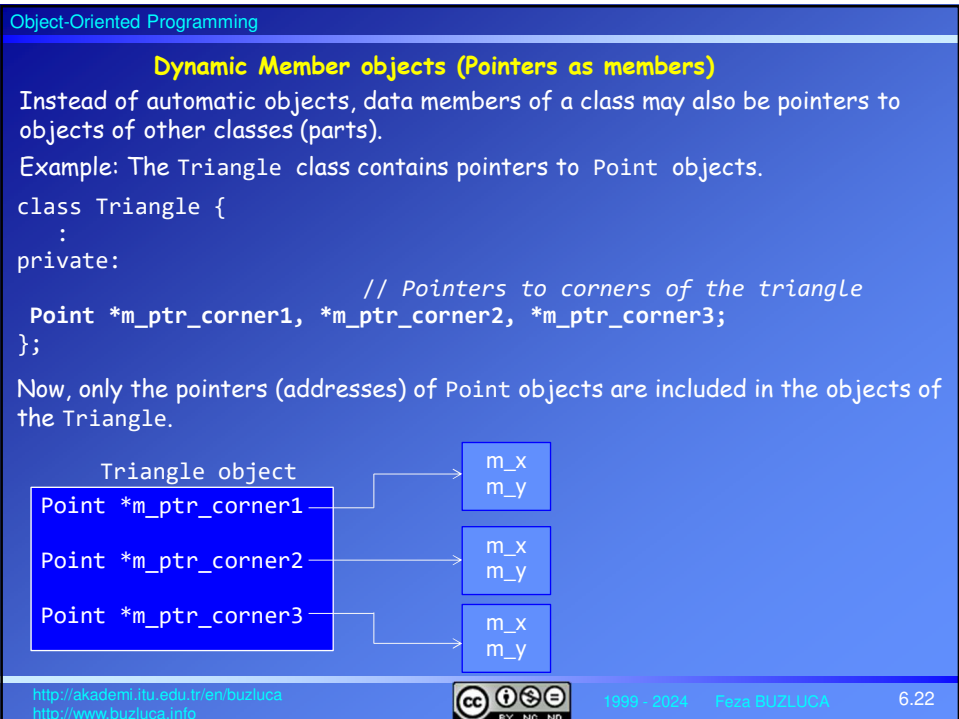

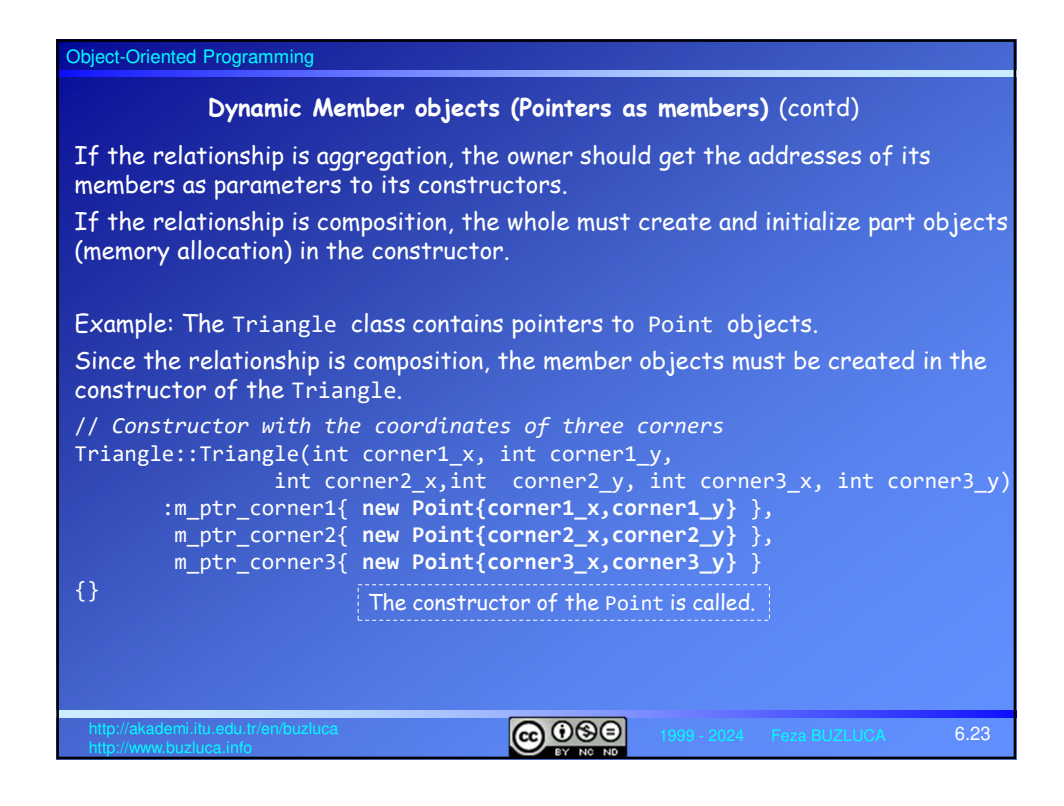

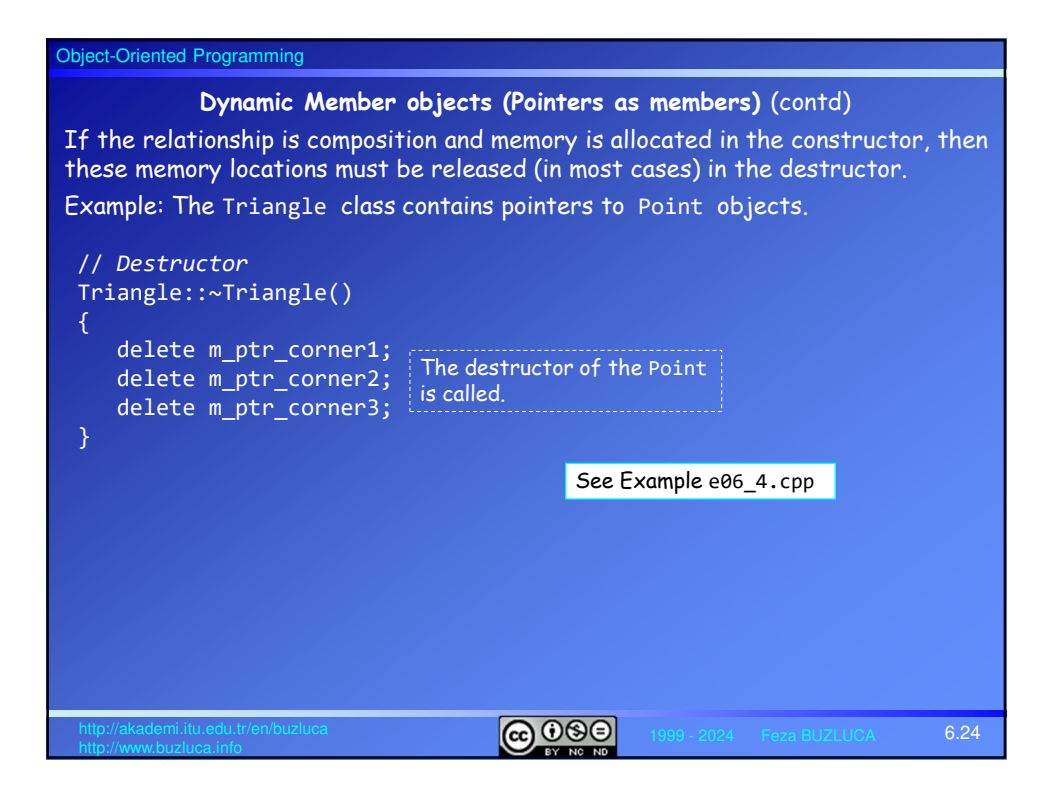

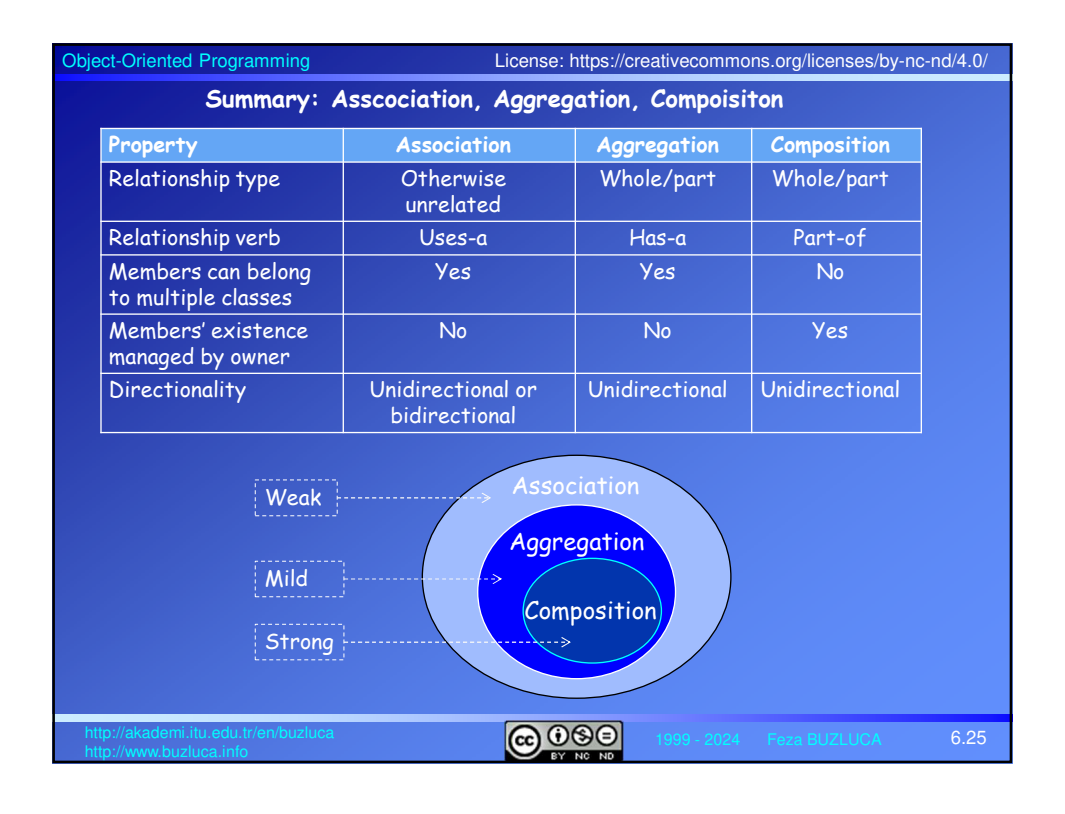

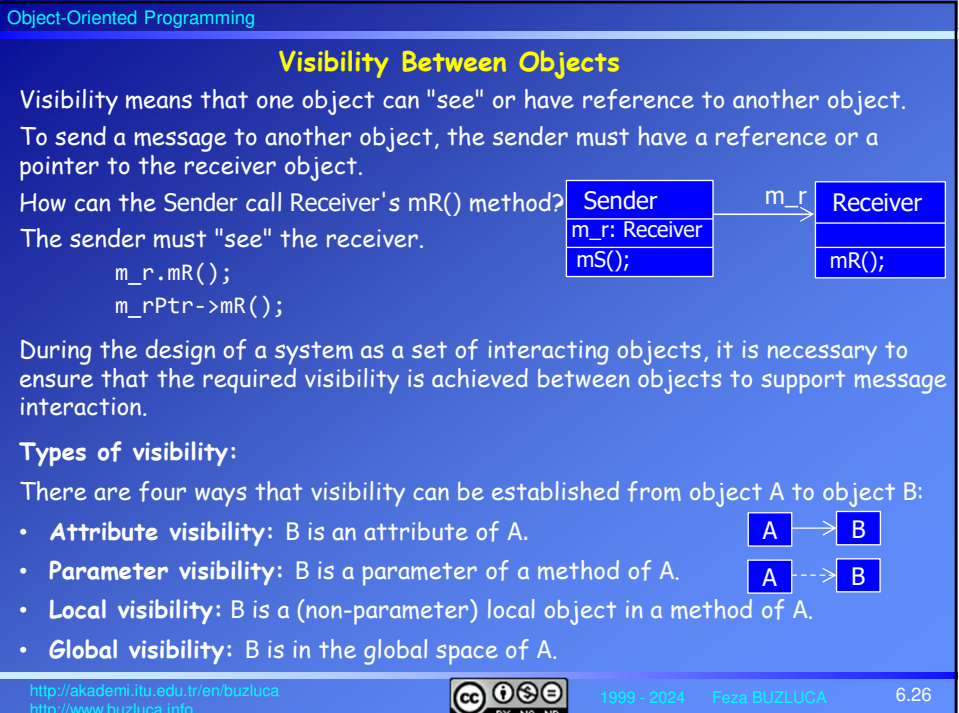

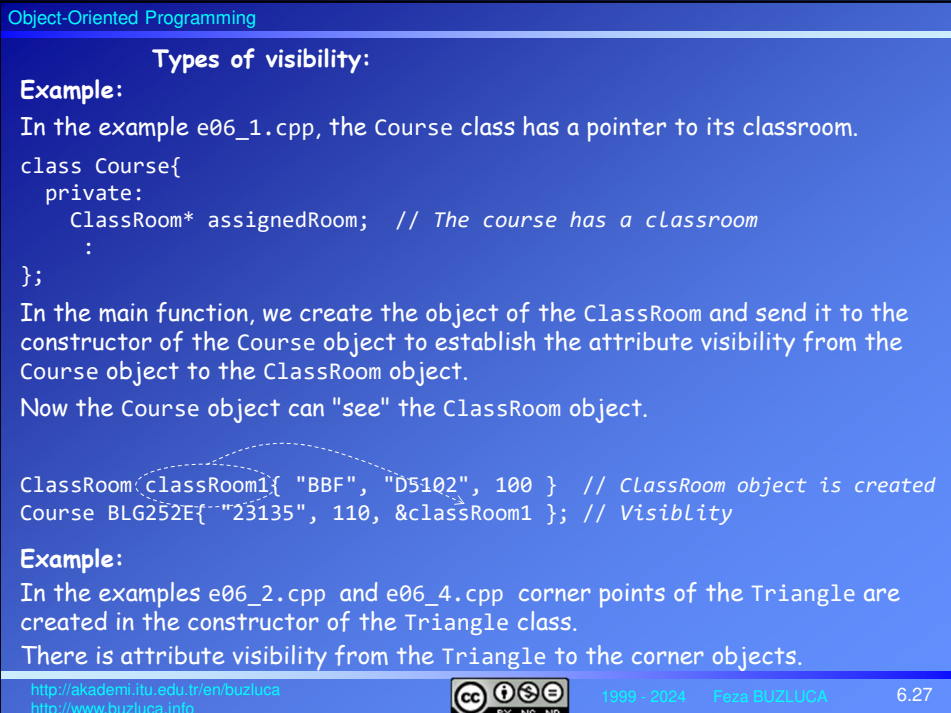

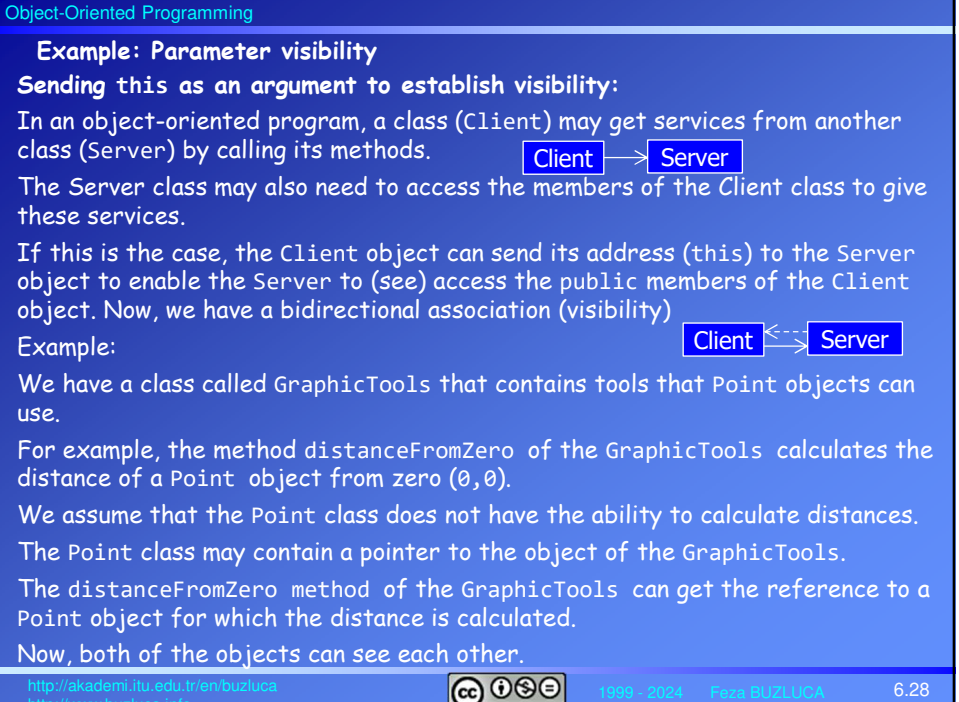

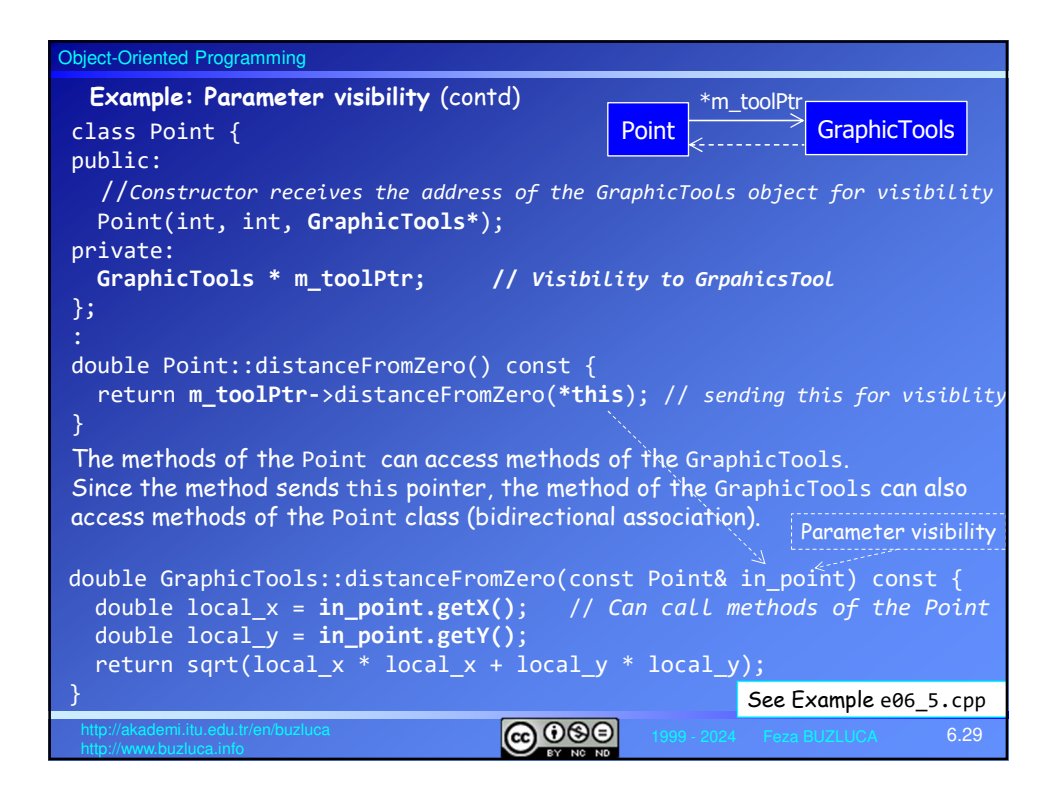

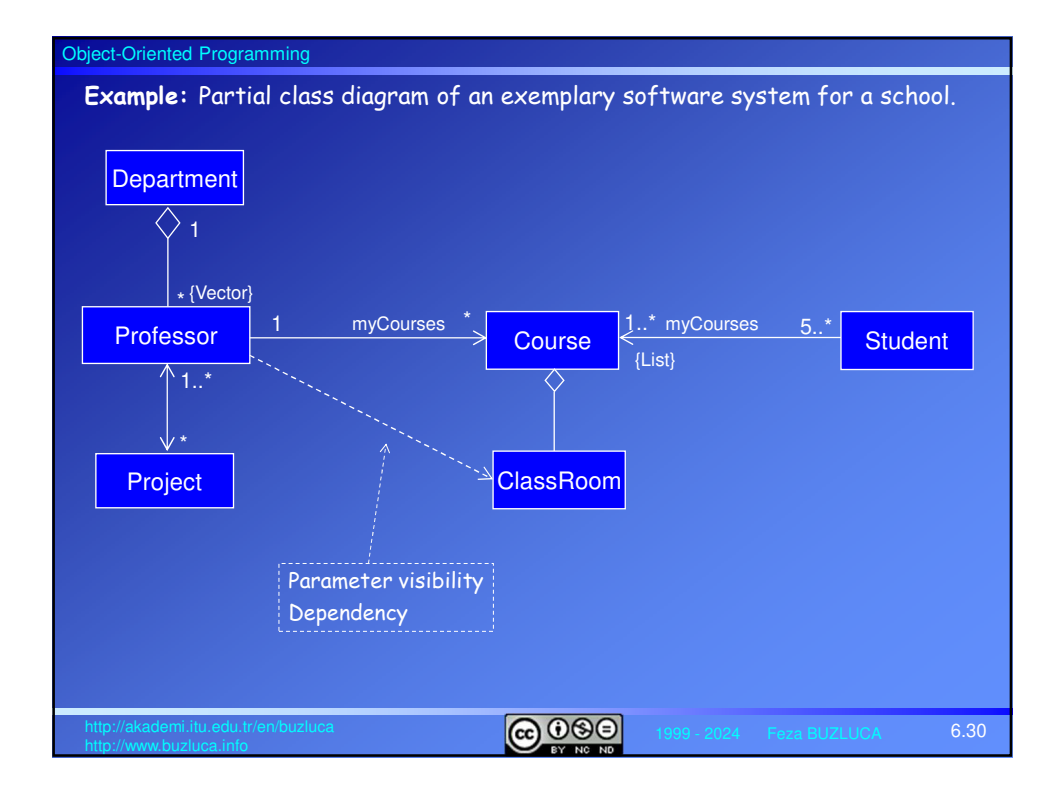

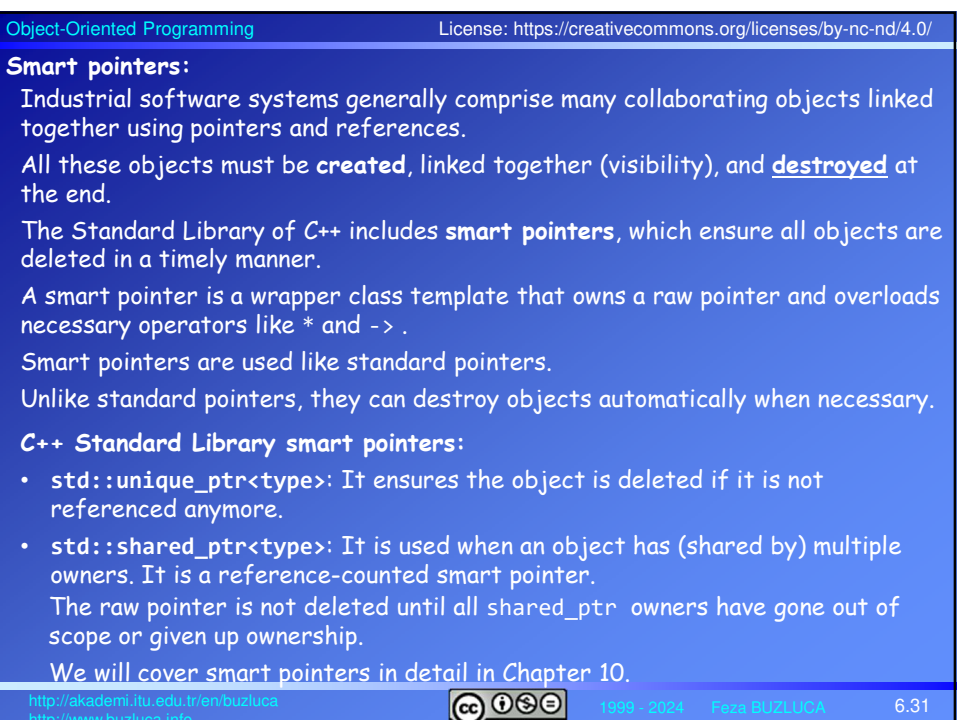

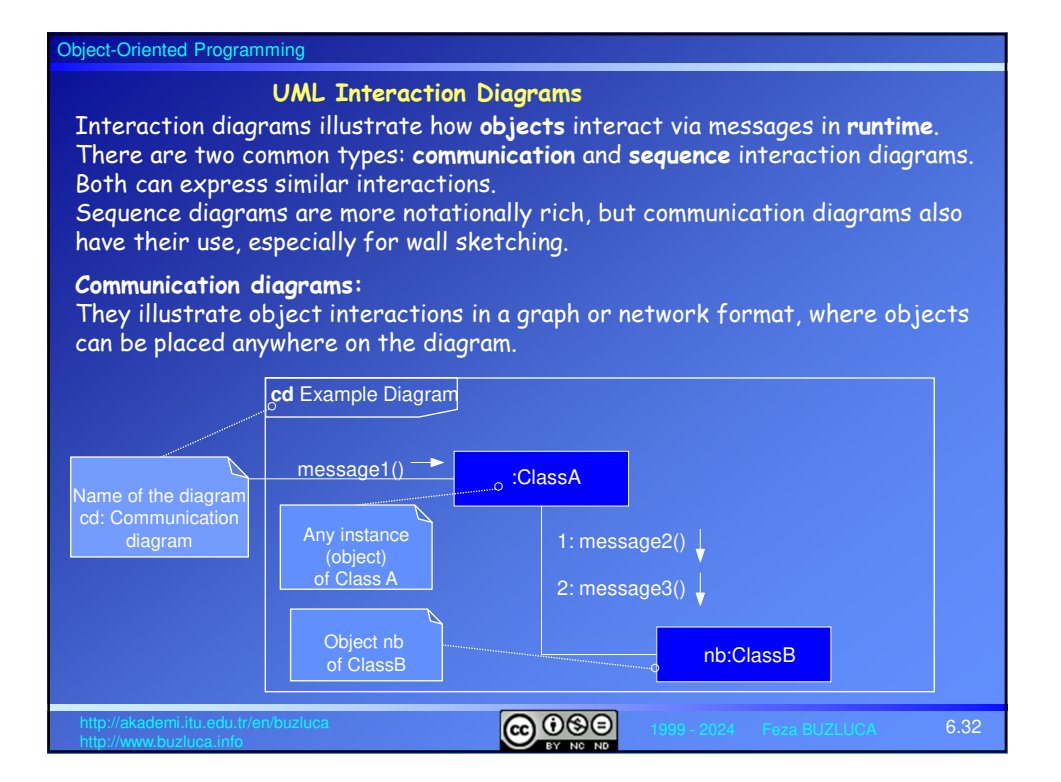

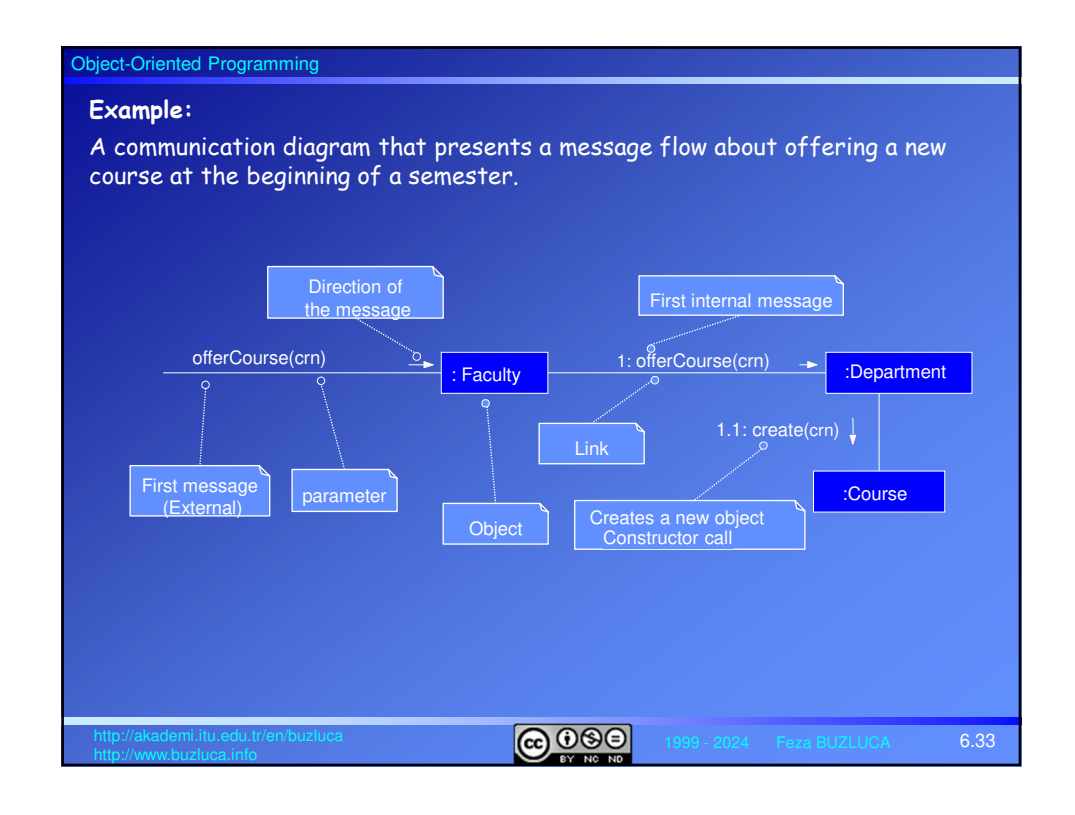

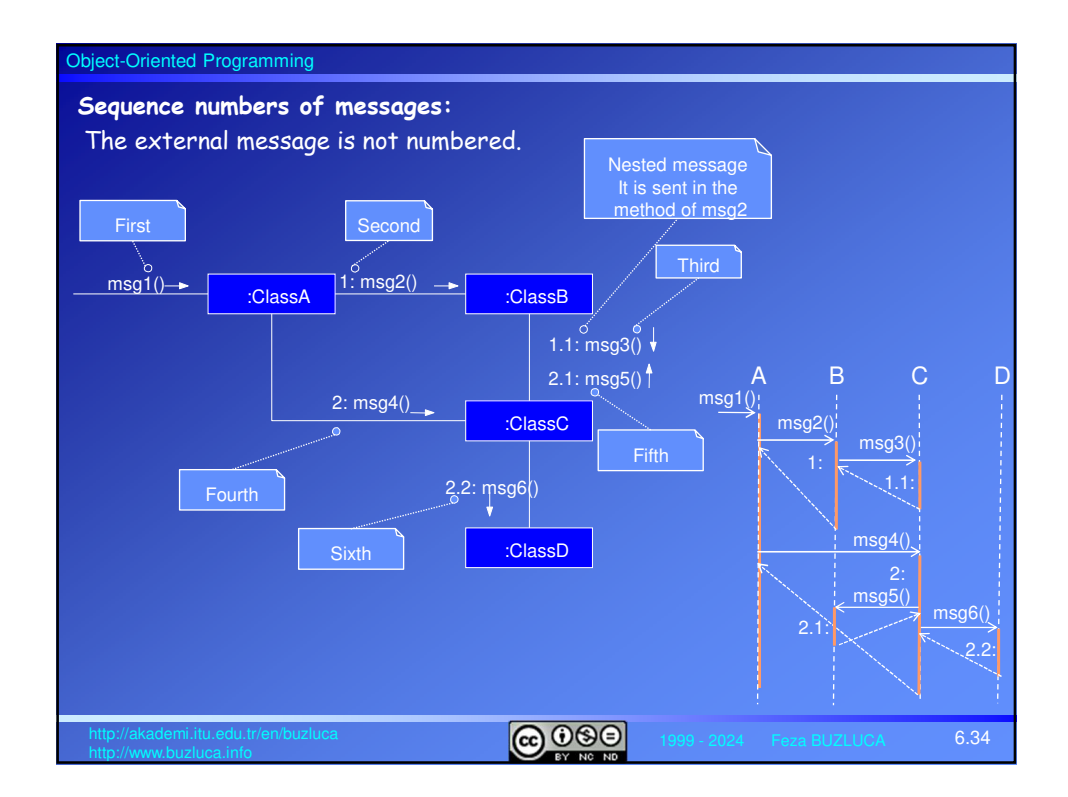

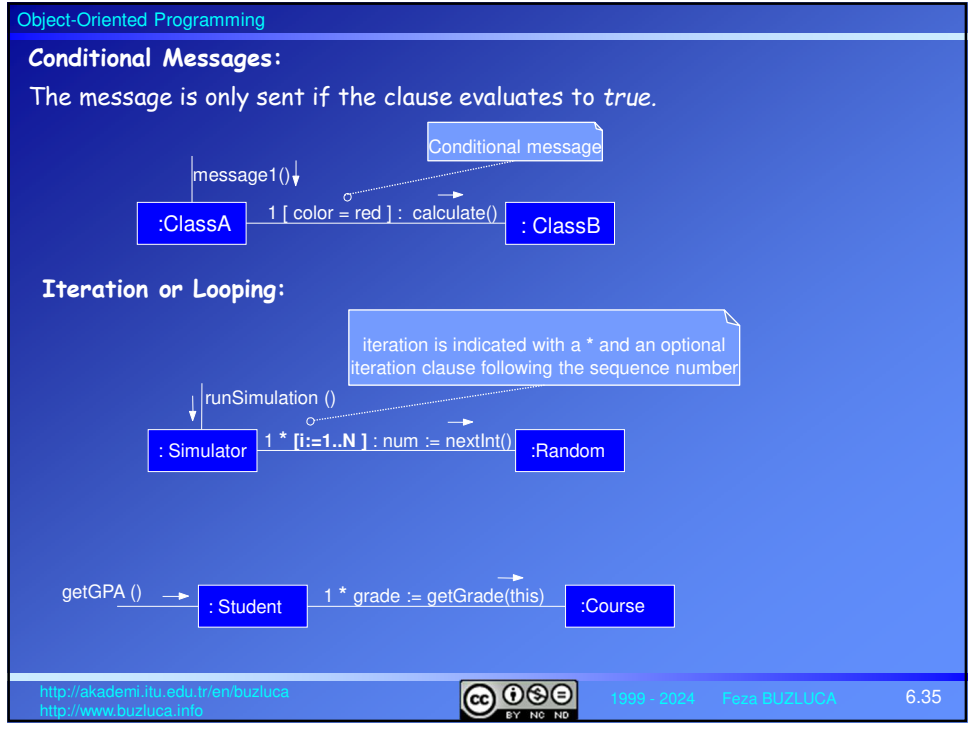

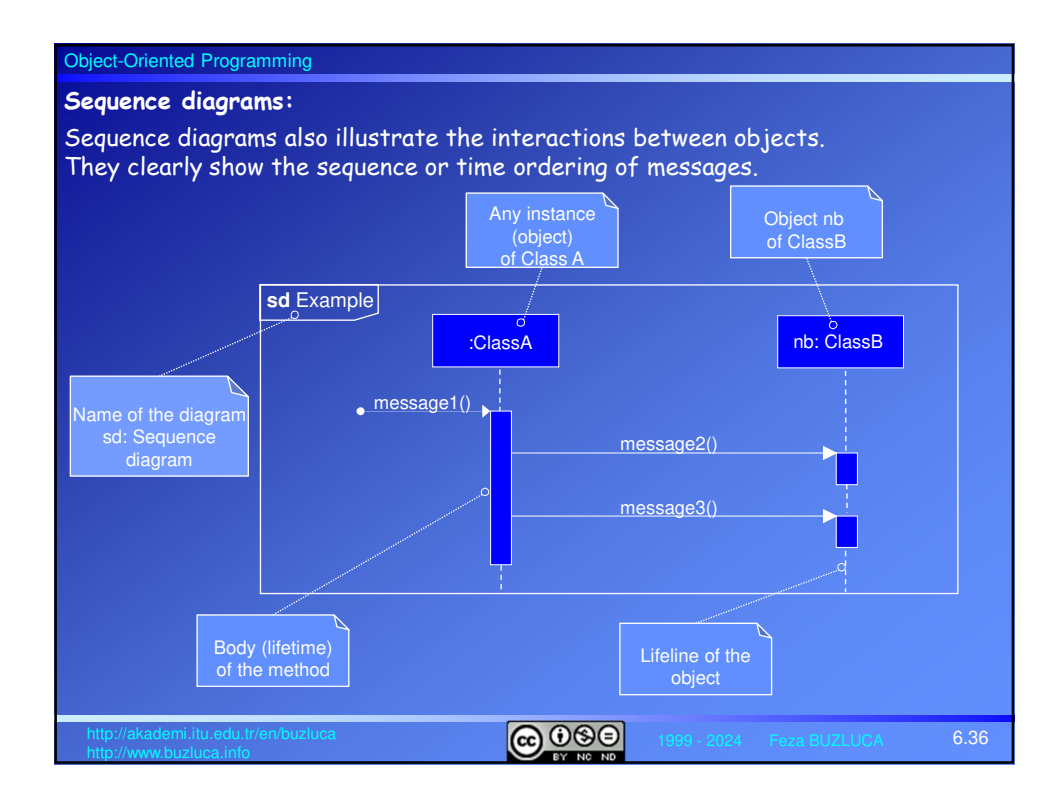

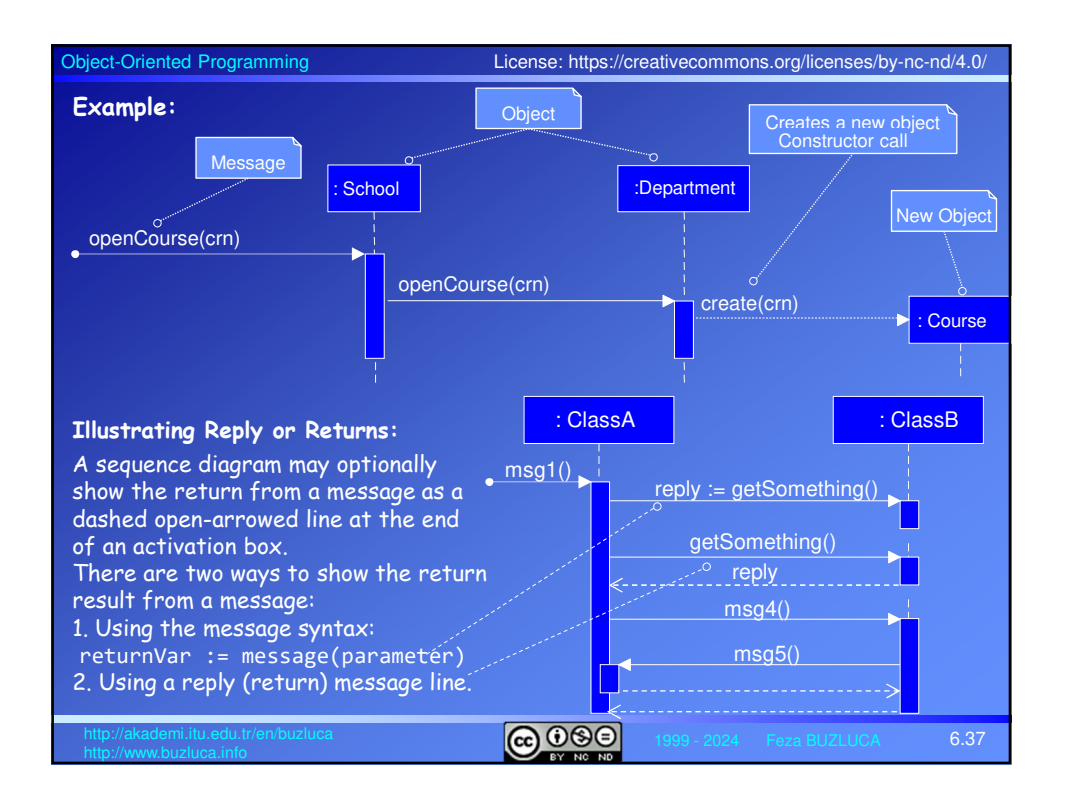

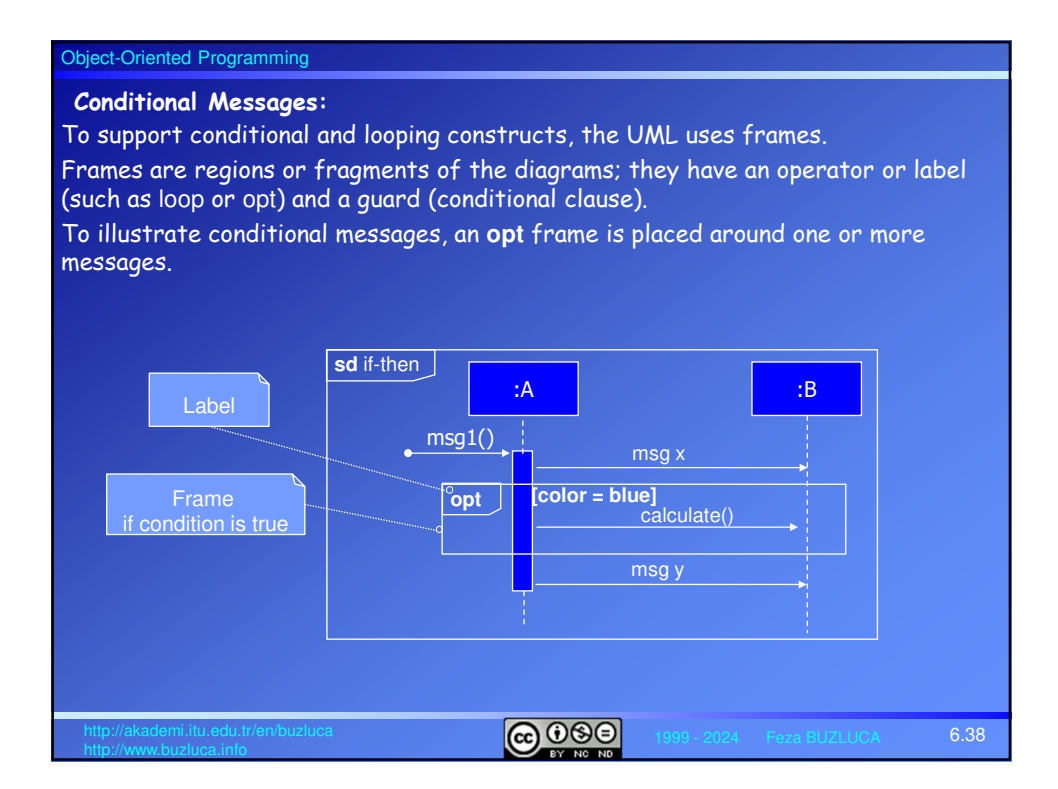

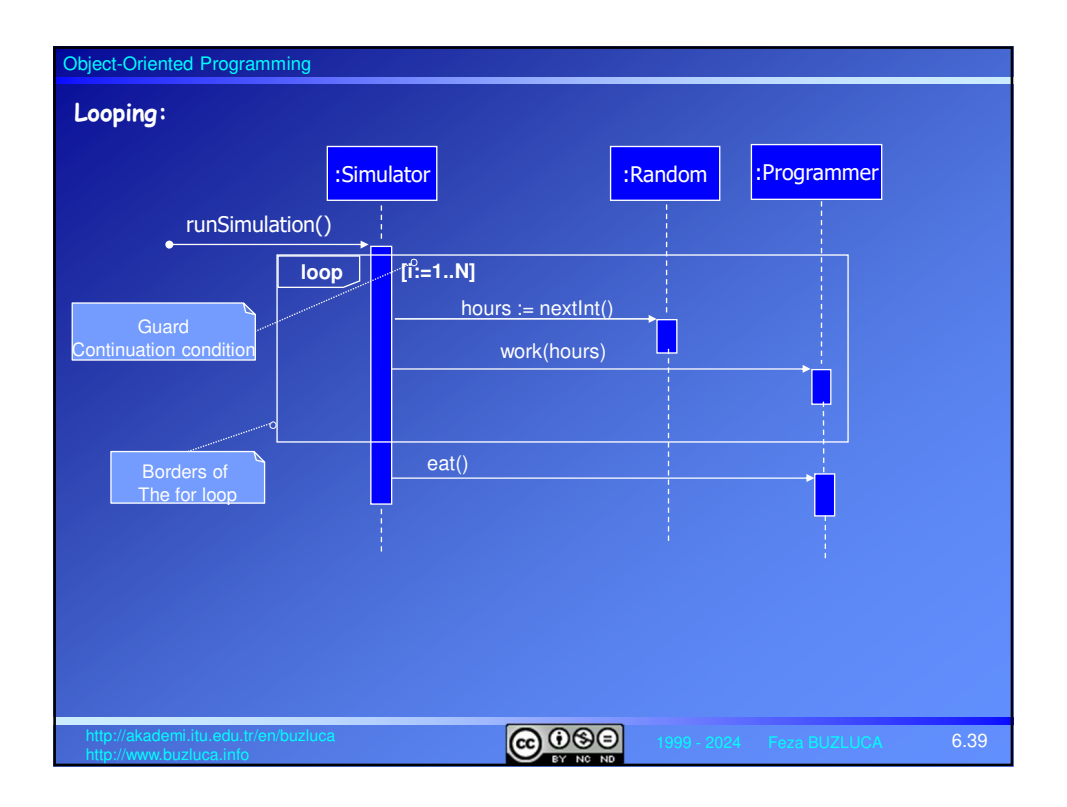